# **1**

# INTRODUCTION

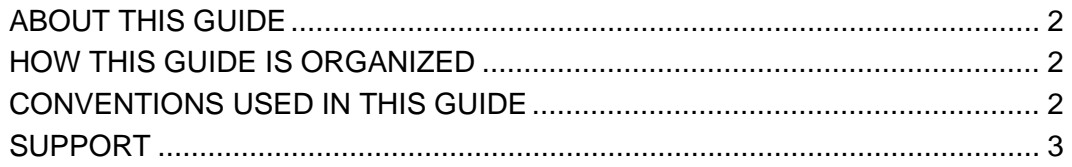

## <span id="page-1-0"></span>**ABOUT THIS GUIDE**

This user's guide provides information and instructions pertaining to the CASPER Reporting application. This system enables you to connect electronically to the National Reporting Database. This guide is intended for use as a reference and learning tool for accessing CASPER Reports.

## <span id="page-1-1"></span>**HOW THIS GUIDE IS ORGANIZED**

This user's guide is organized into the following sections:

- Section 1, **Introduction**, provides general information about this manual, its organization and document conventions.
- Section 2, **Functionality**, introduces the CASPER Reporting System and its functionality.
- Section 3, **Utility Reports**, addresses surveyor, deficiency tag, report locator, and template-listing reports.
- Section 4, **Home Health Agency Provider Reports**, addresses HHA submission, error, and patient roster reports.
- Section 6, **OASIS Quality Improvement Reports,** addresses patientrelated characteristics, outcome measures, process measures, potentially avoidable event measures, trend analysis, and review/correct reports.

#### <span id="page-1-2"></span>**CONVENTIONS USED IN THIS GUIDE**

This user's guide utilizes the following conventions:

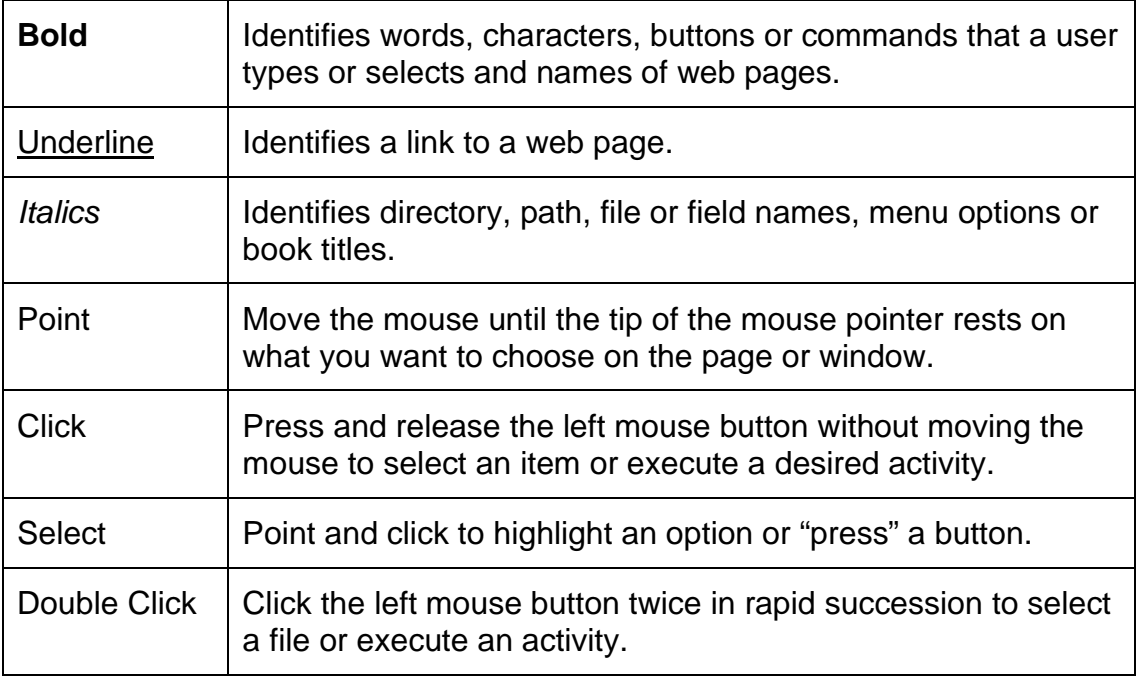

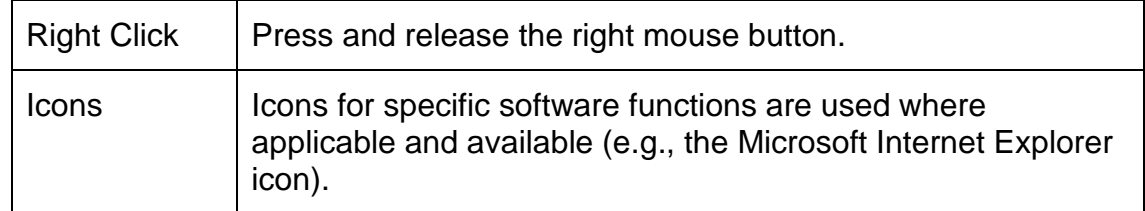

#### <span id="page-2-0"></span>**SUPPORT**

You may contact the iQIES/QIES Helpdesk by phone at 1-888-477-7876 or email at <u>iqies@cms.hhs.gov</u> if you have any questions about the CASPER Reporting application.